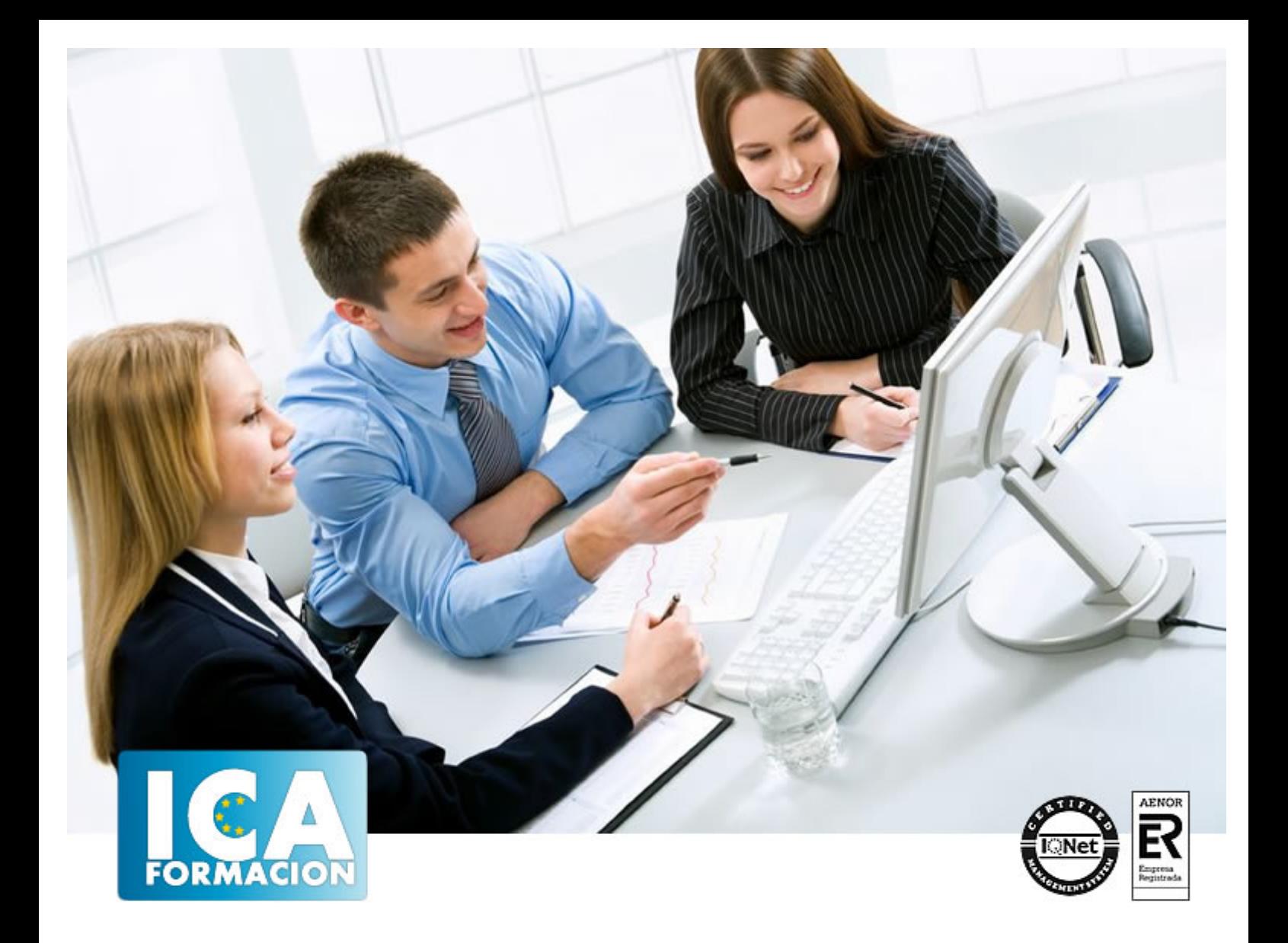

# **Firma electrónica para Pymes**

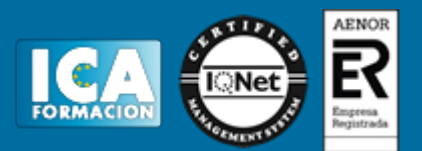

## **Firma electrónica para Pymes**

**Duración:** 20 horas

**Precio:** 120 euros.

**Modalidad:** e-learning

#### **Objetivos:**

Unidad 1 Definir el concepto de facturación electrónica. Conocer el marco legal que da cobertura a la factura electrónica. Saber acometer un proyecto de implantación de facturación electrónica. Identificar los diferentes tipos de herramientas existentes para dar soporte a un proceso basado en facturación electrónica. Unidad 2 Analizar los diferentes tipos de redes existentes, orientados a dar y soportar servicios de videoconferencia. Conocer los protocolos de red más utilizados y en los que se basan las comunicaciones actuales sobre redes. Saber estructurar una red en función de los elementos que la componen, diferenciando la funcionalidad de cada uno de ellos. Definir las principales configuraciones o topologías de red que se dan en la industria. Identificar los factores más relevantes para que los usuarios seleccionen los servicios de red por parte de un proveedor o ISP. Comprender las ventajas que la firma digital ofrece a las PYMEs

## **Metodología:**

El Curso será desarrollado con una metodología a Distancia/on line. El sistema de enseñanza a distancia está organizado de tal forma que el alumno pueda compatibilizar el estudio con sus ocupaciones laborales o profesionales, también se realiza en esta modalidad para permitir el acceso al curso a aquellos alumnos que viven en zonas rurales lejos de los lugares habituales donde suelen realizarse los cursos y que tienen interés en continuar formándose. En este sistema de enseñanza el alumno tiene que seguir un aprendizaje sistemático y un ritmo de estudio, adaptado a sus circunstancias personales de tiempo

El alumno dispondrá de un extenso material sobre los aspectos teóricos del Curso que deberá estudiar para la realización de pruebas objetivas tipo test. Para el aprobado se exigirá un mínimo de 75% del total de las respuestas acertadas.

El Alumno tendrá siempre que quiera a su disposición la atención de los profesionales tutores del curso. Así como consultas telefónicas y a través de la plataforma de teleformación si el curso es on line. Entre el material entregado en este curso se adjunta un documento llamado Guía del Alumno dónde aparece un horario de tutorías telefónicas y una dirección de e-mail dónde podrá enviar sus consultas, dudas y ejercicios El alumno cuenta con un período máximo de tiempo para la finalización del curso, que dependerá del tipo de curso elegido y de las horas del mismo.

Firma electrónica para Pymes

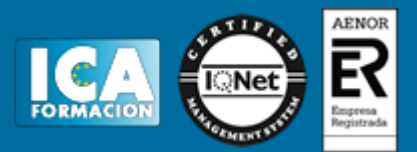

## **Profesorado:**

Nuestro Centro fundado en 1996 dispone de 1000 m2 dedicados a formación y de 7 campus virtuales.

Tenemos una extensa plantilla de profesores especializados en las diferentes áreas formativas con amplia experiencia docentes: Médicos, Diplomados/as en enfermería, Licenciados/as en psicología, Licencidos/as en odontología, Licenciados/as en Veterinaria, Especialistas en Administración de empresas, Economistas, Ingenieros en informática, Educadodores/as sociales etc…

El alumno podrá contactar con los profesores y formular todo tipo de dudas y consultas de las siguientes formas:

-Por el aula virtual, si su curso es on line -Por e-mail -Por teléfono

#### **Medios y materiales docentes**

-Temario desarrollado.

-Pruebas objetivas de autoevaluación y evaluación.

-Consultas y Tutorías personalizadas a través de teléfono, correo, fax, Internet y de la Plataforma propia de Teleformación de la que dispone el Centro.

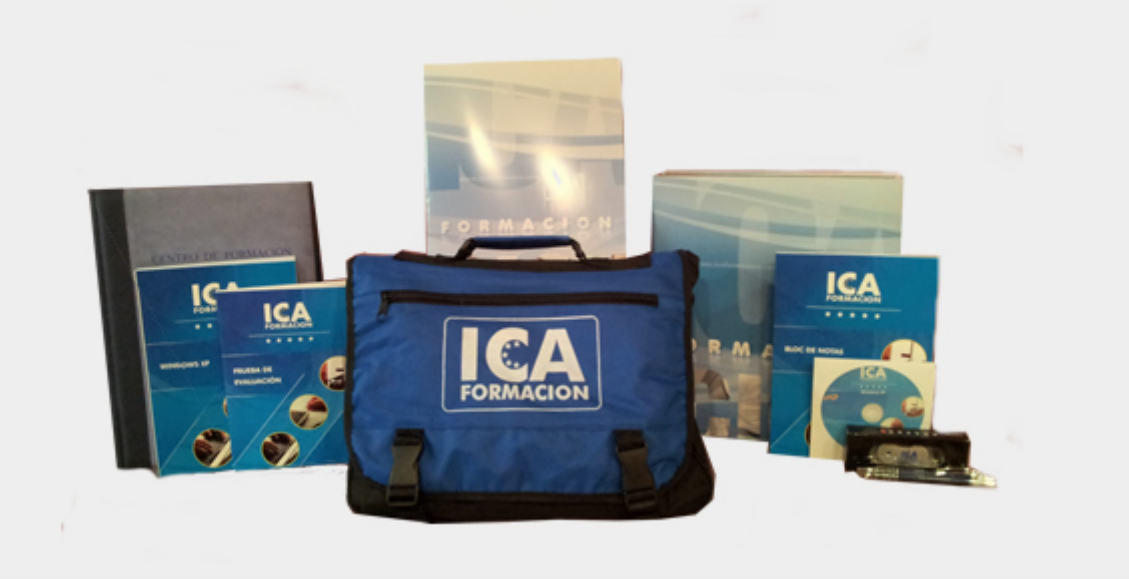

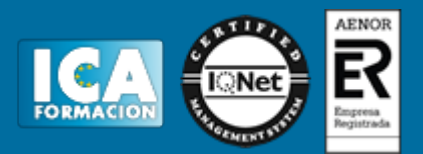

## **Bolsa de empleo:**

El alumno en desemple puede incluir su currículum en nuestra bolsa de empleo y prácticas. Le pondremos en contacto con nuestras empresas colaboradoras en todo el territorio nacional

## **Comunidad:**

Participa de nuestra comunidad y disfruta de muchas ventajas: descuentos, becas, promociones,etc....

#### **Formas de pago:**

- -Mediante transferencia
- -Por cargo bancario
- -Mediante tarjeta
- -Por Pay pal

-Consulta nuestras facilidades de pago y la posibilidad de fraccionar tus pagos sin intereses

#### **Titulación:**

Una vez finalizado el curso, el alumno recibirá por correo o mensajería la titulación que acredita el haber superado con éxito todas las pruebas de conocimientos propuestas en el mismo.

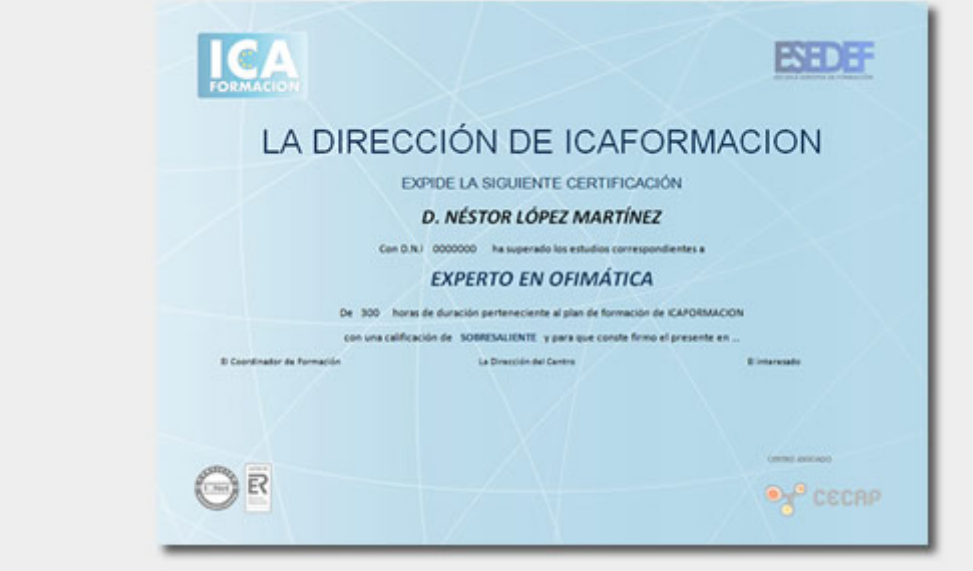

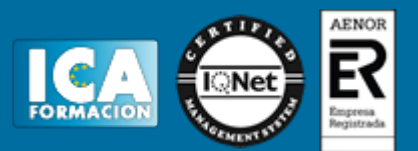

## **Programa del curso:**

Unidad Didáctica 1: Facturación electrónica 1. ¿Qué es la facturación electrónica? 1.1. Definición y conceptos previos 1.2. Tipos de facturas 1.3. Facturación electrónica 1.4. Funcionamiento de la facturación electrónica 1.5. ¿Cómo se puede intercambiar documentos de forma electrónica? 1.6. Beneficios de la aplicación de la factura electrónica 2. Obligaciones 3. Impulso de la factura electrónica en el sector público 3.1. Objeto y ámbito de aplicación 3.2. Uso de la factura electrónica en el sector público 3.3. Formato de las facturas electrónicas y su firma electrónica 4. Herramientas de facturación 4.1. Factores que influyen en su implantación 4.2. Tipos de herramientas 4.3. Formatos de factura electrónica 4.4. La firma electrónica Ejercicio 1 Ejercicio 2 Resumen Test 1 Evaluación 1 Unidad Didáctica 2: Firma electrónica 1. Utilidades del DNI electrónico 1.1. Definición y evolución 1.2. Diferencias entre el DNI electrónico y el DNI tradicional: certificados electrónicos 1.3. Apariencia y elementos del DNI electrónico 1.4. Utilidades del DNI electrónico y ventajas de su utilización 1.5. La firma electrónica: conceptos generales 1.6. Implantación 2. Cómo obtenerlo 2.1. Solicitud 2.2. Certificados electrónicos 2.3. Proceso de renovación del DNIe 3. Aplicaciones hardware 3.1. Aplicaciones, elementos hardware y software 3.2. La firma electrónica y sus funciones de seguridad 3.3. Certificados 3.3.1. Definición 3.3.2. Tipos de certificados 3.3.3. Cómo obtener un certificado 3.3.4. Proceso para obtener un certificado 3.3.5. Cómo instalar un certificado 3.3.6. Quién puede emitir certificados Ejercicio 3 Ejercicio 4 Resumen Test 2 Evaluación 2 Caso práctico 1 Caso práctico 2 Caso práctico 3 Caso práctico 4 Caso práctico 5 Caso práctico 6 Caso práctico 7 Caso práctico 8 Evaluación final /